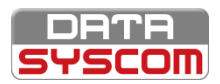

**PARCOURS SCOPMASTER+™ - MODULE 1**

# **FORMATION SCOPMASTER+™ - UTILISATEUR**

### **FORMATION EN SALLE**

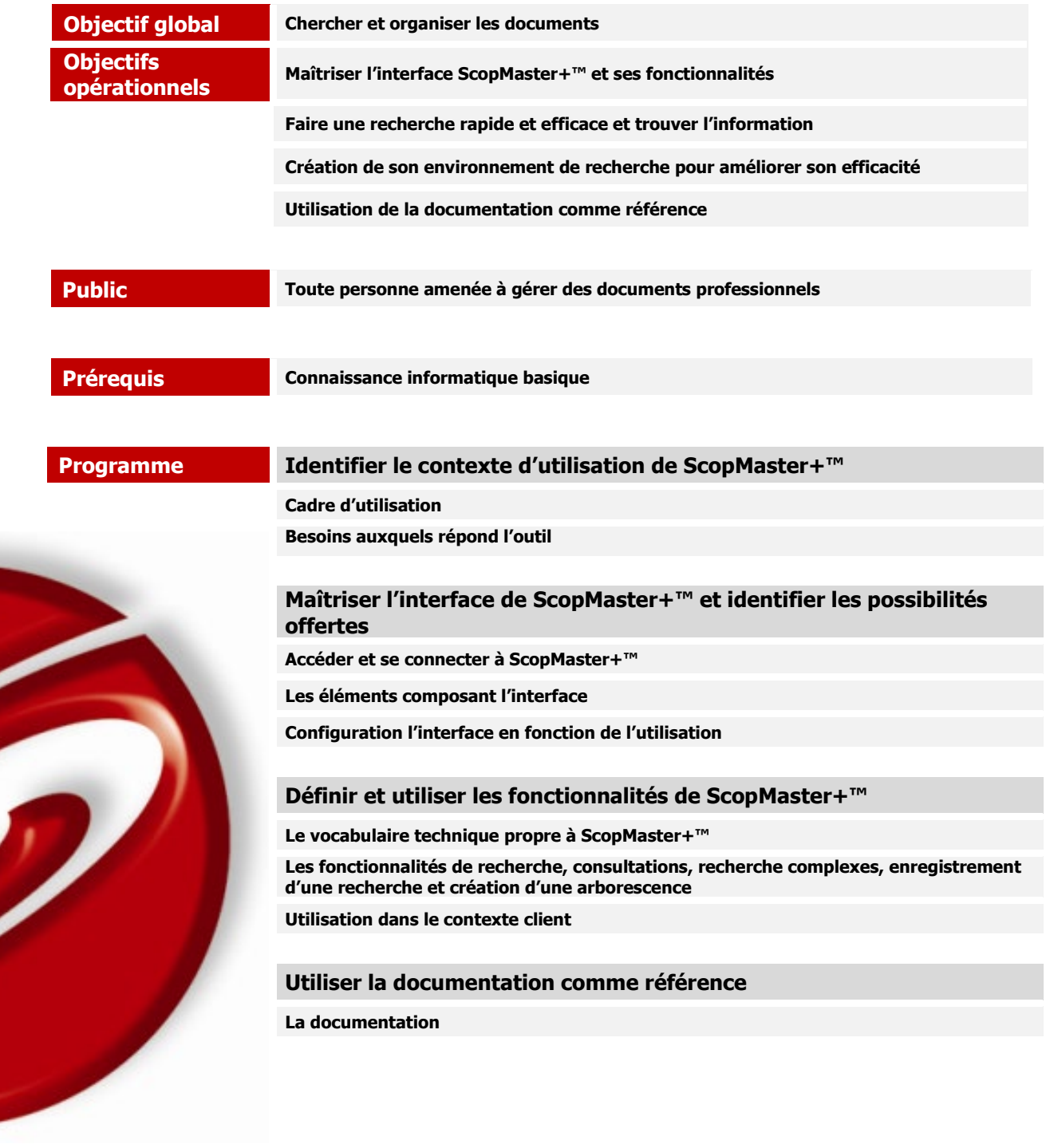

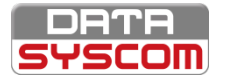

## ScopMaster+™

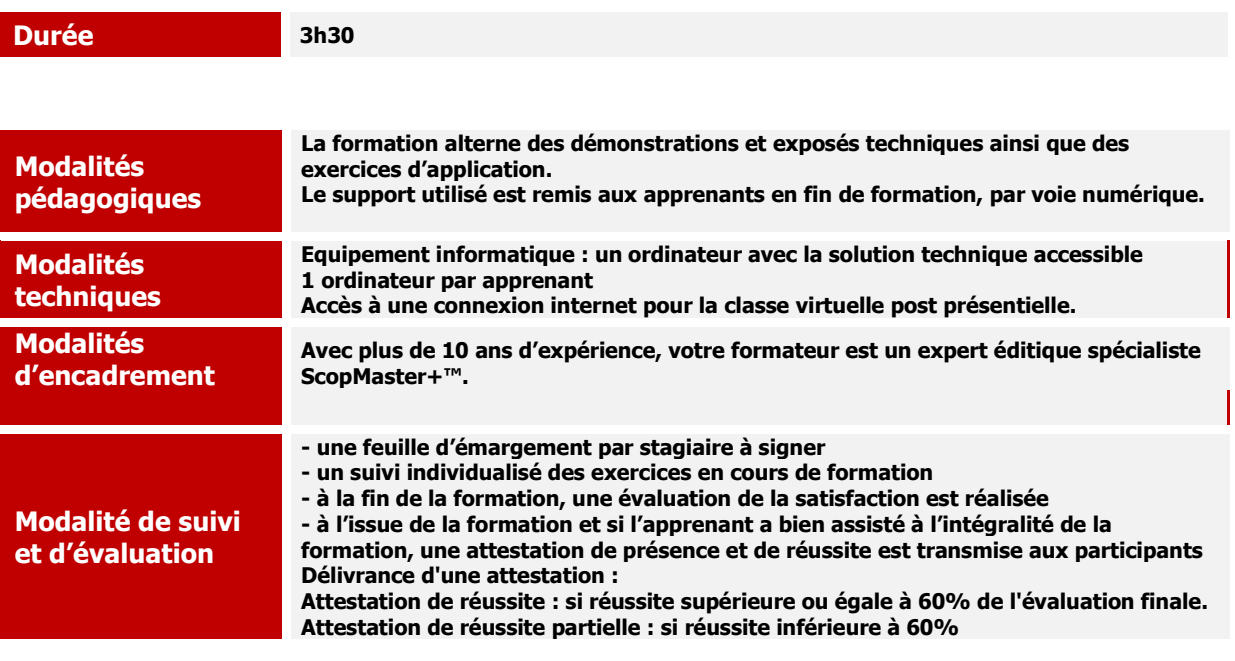

### Votre parcours d'apprentissage

#### **AVANT (15min à distance)**

- •Questionnaire de préformation
- •Validation des besoins et des attentes
- •Valider les prérequis
- •Vidéo de présentation du thème du logiciel

#### **PENDANT (2h45 en salle)**

- •Retour sur le questionnaire •Synthèse et validation le jour J
- •De l'action, de l'échange, de la réflexion , de l'observation
- •Evaluation au fil de l'eau et évaluation finale

### **APRÈS (45min à distance)**

- •Questionnaire satisfaction
- •Accès en ligne aux documents de la formation